#### Modernes C++ Dr. K. Ahrens informati **13 G li d F 13. Generalized Functors #include <iostream> #include <functional> #include <string> #include <vector> #include <algorithm> class status { std::string name\_; bool ok\_; public: status(const std::string& name): name (name) ok (true) {} std::string& name\_(name), ok\_(true) {}** void break it()  $\{ ok = false; \}$ bool is broken() const  $\{$  return !ok ;  $\}$ **void t() { td t<< <<" <sup>i</sup> "<< id report() { std::cout<<name\_<<" is**  (ok ? "working normally":"terribly broken")<<std::endl; **} }** <sup>152</sup>**;**

*AnSystemanalyse:* 

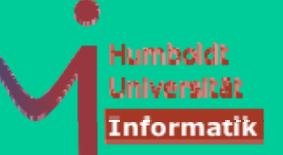

## **13 G li d F 13. Generalized Functors**

```
intmain()std::vector<status> stats;
   stats.push_back(status("status_1")); 
 … 234 ,,
   stats[1].break_it(); stats[3].break_it();
   // 1: bad multiple end calls 
   for(std::vector<status>: for(std::vector<status>::iterator :iterator it=stats begin(); it=stats.begin();
         it!=stats.end(); ++it) it->report();
   // 2: better with for_each, but how?
   std::for each(stats begin() stats end() std::for_each(stats.begin(), stats.end(),
         std::mem_fun_ref(&status::report) ); // ???
   // 3: even better & clearer & easier to remeber
   namespace PH td l h ld PH = std::placeholders;
   std::for_each(stats.begin(), stats.end(),
         std::bind(&status::report, PH::_1) );
```
**}** <sup>153</sup>*AnSystemanalyse.* 

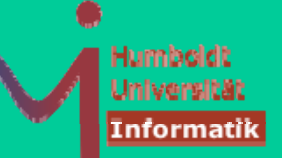

### **13 G li d F 13. Generalized Functors**

```
int main() // context as before
  std::vector<status*> stats;
  … 2, 3, 4 
  stats[1]->break_it(); stats[3]->break_it();
```

```
std::for each _ ( g (), (), (stats.begin(), stats.end(),
    std::mem_fun(&status::report) );
// not compiling with std::mem_fun_ref(&status::report)
```

```
// but still ok with the same bind 
namespace PH = std::placeholders;
std::for_each(stats.begin(), stats.end(),
    std::bind(&status::report, PH::_1) );
```
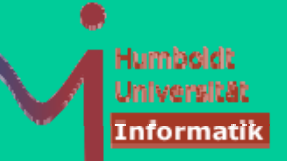

### **13 G li d F 13. Generalized Functors**

```
int main() \{ / \} context as before
  typedef std::shared_ptr<status> Sptr;
  std::vector<Sptr> stats;
  stats.push_back(Sptr(new status("status 1")));
  … 2, 3, 4
```

```
stats[1]->break_it(); stats[3]->break_it();
```

```
// ith td f f d td f // no way with std::mem_fun_ref and std::_mem_fun 
// but still ok with the same bind 
namespace PH = std::placeholders;
std::for_each(stats.begin(), stats.end(),
    std::bind(&status::report, PH::_1) );
```
**}** 155

Dr. K. Ahrens

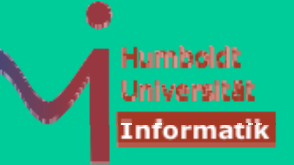

### **13 G li d F 13. Generalized Functors**

**ISO/IEC JTC1 SC22 WG21 N3092**

Date: 2010-03-26ISO/IEC IS 14882 ISO/IEC JTC1 SC22

**// functional: namespace std {** 

**…**

**…**

**t l t < l F l B dA > template<class F, class... BoundArgs>** *unspecified* **bind(F&&, BoundArgs&&...); template<class R, class F, class... BoundArgs>** *unspecified* **bind(F&&, BoundArgs&&...);**

**} // then how to store <sup>a</sup> bound command ?** 156 **then, to**

#### Modernes C++ Dr. K. Ahrens **13 G li d F 13. Generalized Functors #include <iostream> #include <functional> class base { public: virtual void print() { std::cout<<"I am base.\n"; } }; class derived: public base { public: virtual void print() {std::cout<<"I am derived.\n"; } }; int main() { base b; derived d;**

```
auto f = std::bind(&base::print, std::placeholders::_1);
f(b) f(d) f(b); f(d);
base* p = &b; f(*p);
      p = &d; f(*p);
```
**}** <sup>157</sup>

#### Modernes C++ Dr. K. Ahrens informati **13 G li d F 13. Generalized Functors #include <iostream> #include <functional> class base { /\* as above \*/ }; class derived : public base { /\* as above \*/ }; template <class Bound> class F { public: void operator()(base& b) { bound\_(b); }**  $F(Bound&& bind): bound (bind){ } \$  // move it ! **private: Bound bound\_; }** <sup>158</sup>**;**

```
Modernes C++ Dr. K. Ahrens
                                                                                 Informatii
13 G li d F 13. Generalized Functors
// and now instantiating with the unknown:       unknown:
int main() {
   base b;  
   derived d;
   F<decltype(bind(&base::print, std::placeholders::_1))> 
              f(bind(&base::print std::placeholders:: 1)); f(bind(&base::print, std::placeholders::_1));
   f(b);
   f(d);
   base* p = &b; f(*p);
          p = &d; f(*p);
}
```
159

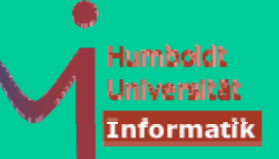

## **14 Si l 14. Singletons**

#### **Static Data <sup>+</sup> Static Functions != Singleton Static**

```
class Font { … }; // in Font.h
class PrinterPort { } …; // in PrinterPort.h
class PrintJob { … }; // in PrintJob.h
```

```
class MyOneAndOnlyPrinter { 
public: static void AddP    AddPrintJob(PrintJob& rintJob(PrintJob& job) {
            if( (printQueue_.empty() && PrintPort_.avail())
               printingPort_send(job.Data());
            elseprintQueue_.push(job);
         }
private:
         static std::queue<PrintJob> printQueue_;
         static PrinterPort printingPort_;
         static Font defaultFont_;
}; 160
```
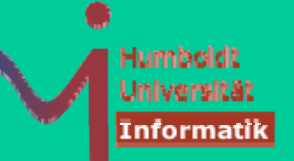

161

# **14 Si l 14. Singletons**

 $\text{PrintJob}$  somePrintJob("MyDocument.txt"); **MyOneAndOnlyPrinter::AddPrintJob(somePrintJob);**

**Problem 1: static == ~virtual : Erweiterung/Modifikation nur durch Quelltexteingriff**

**Problem 2: keine Kontrolle über Initialisierung und Cleanup**

**What if defaultFont\_ depends on printingPort\_.speed()?**  $C++$  does NOT define the order of initialization of static **objects found in different translation units :-!**

**"Singleton implementations therefore concentrate on creating and managing a unique object while not allowing the creation of another one."**

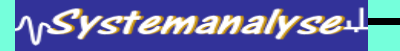

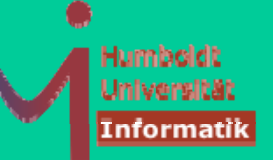

162

## **14 Si l 14. Singletons**

#### **The basic idiom: idiom:**

```
// Header-Datei Singleton.h
class Singleton
{
public:
   static Singleton* Instance() // Einziger Zugriffspunkt
   {
      if (!pInstance ) // lazy creation  (!pInstance_)   
         pInstance_ = new Singleton;
      return pInstance_;
   }
   ... operations ...
private:
   Singleton(); // Erzeugen neuer Singleton-Objekte verhindern
   Singleton(const Singleton&); // Kopieren verhindern
   static Singleton* pInstance_; // Die einzige Singleton-Instanz
};
// Implementierungsdatei Singleton.cpp
Singleton* Singleton::pInstance_ = 0;
```

```
Modernes C++ Dr. K. Ahrens
                                                                     Informatii
14 Si l 14. Singletons
Geht s' auch einfacher?  
// Header-Datei Singleton.h
cl Si l t lass Singleton
{
public:
   static Singleton* Instance()   // Einziger Zugriffspunkt   
    {
       return &instance_;
    }
   int DoSomething();
private:
   static Singleton instance ;   instance_;
};
// Implementierungsdatei Singleton.cpp
Singleton Singleton::instance ;
S g eto S g eto :: sta ce_;163
```
Dr. K. Ahrens

164

# **14 Si l 14. Singletons**

**P oblem Problem:**

#### **C++ does NOT define the order of initialization for statically j initialized objects found in different translation units**

**// SomeFile.cpp #include "Singleton.h" int global = Singleton::Instance()->DoSomething();**

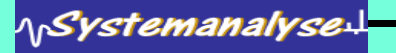

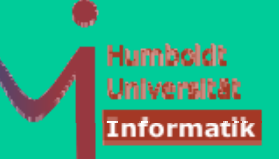

165

# **14 Si l 14. Singletons**

#### *Ein* **paar kosmetische(?)** Verbesserungen:

```
class Singleton  
{
   static Singleton& Instance(); // warum besser?
   ... operations ...
private:
   Singleton();
   Singleton(const Singleton&);
   Singleton& operator=(const Singleton&);   
   ~Singleton(); // warum besser?
};
```
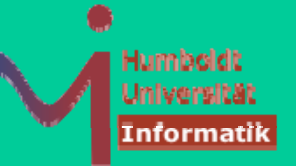

166

# **14 Si l 14. Singletons**

Lazy creation sorgt dafür, dass Singletons nur bei Bedarf erzeugt werden. Sie werden aber nie beseitigt!

Ist jedes Singleton ein *memory leak*?

**NEIN! (Memory leaks appear when you allocate accumulating memory and lose all references to it.)**

Aber potenziell ein resource leak <sup>®</sup>

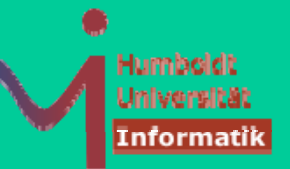

# **14 Si l 14. Singletons**

"The only correct way to avoid resource leaks is to delete the Singleton object during the applications shutdown."

```
// y as with Scott Meyers':
Singleton& Singleton::Instance()
{
   st ti Si l t bj atic Singleton obj;
   return obj; // who cares for its destruction?
}
     int std::atexit(void (*function)(void));
     // register a function to be called at normal
// process termination 167
```
Dr. K. Ahrens

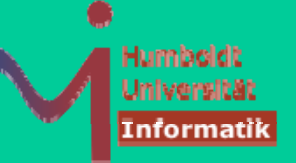

### **14 Si l 14. Singletons**

**int std::atexit(void (\*function)(void));**

**Hatte ein ernsthaftes Problem in der Vergangenheit, welches sowohl im C- wie auch im C++ -Standard nicht geklärt war:**

*Functions so registered are called in the reverse order of their registration.* **– klingt vernünftig – ist aber widersprüchlich:** 

```
#include <iostream>
#include <cstdlib> Inzwischen behoben:void f() {std::cout<<"Programm Exit\n";}
void bar() {std::cout<<"bar()\n";}
void foo() {
  std::cout<<"foo()\n";
                              foo()
  std::atexit(bar);
}
int main() {
  bar()
                              ProgrammExit
  std::atexit(f);
  std::atexit(foo);
  std::exit(-1);
} 168
```
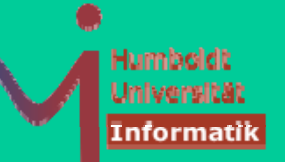

169

# **14 Si l 14. Singletons**

**Dennoch bleibt ein wichtiges praktisches Problem (The dead Reference problem):**

**Eine App ( ) g likation habe (u.a.) drei Singletons für Keyboard – die EINE Tastatur Display – der EINE Bildschirm Log – das EINE Protokollmedium (File, 2. Konsole, LCD-Display, …)**

**Gut: Log wird überhaupt nur im Fehlerfall erzeugt** 

#### **Aber folgendes Szenario (hier KDL genannt):**

- **1.Keyboard erfolgreich konstruiert.**
- **2.Display Konstruktion scheitert -> Erzeugt Log und protokolliert den Fehler**
- **3.std::exit: Log vernichtet vor Keyboard**
- **4.Keyboard Destruktion scheitert und will das im Protokoll vermerken**

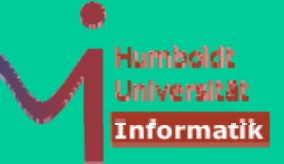

### **14 Si l 14. Singletons**

"The program steps into the shady realm of undefined behaviour."

#### **Ein vernünftiges Singleton sollte das dead reference problem wenigstens erkennen:**

```
// Singleton.h
class Singleton
{
public:
   static Sing () { leton& Instance() 
      if (!pInstance_)
       {
          if (destroyed_)
          {
             OnDeadReference();
          }
          else{
             Create();
          }
       }
      return *pInstance_;
   }
```
170

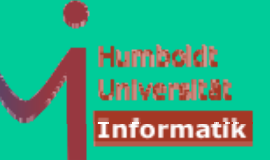

## **14 Si l 14. Singletons**

```
// und weiter
private:
  static void Create() {
      static Singleton theInstance;
      pInstance = &theInstance; _
   }
   static void OnDeadReference()
   {
      throw std::runtime
_error("dead reference problem");
   }
   ~Singleton() {
      pInstance_ = 0;
      destroyed_ = true;
   }
   static Singleton* pInstance_;
   static bool destroyed_;
   ... deaktivierte 'tors/operator= ...
};
// Singleton.cpp
Singleton* Singleton::pInstance_ = 0;
bool Singleton::destroyed_ = false;
```
**NSystemanalyse.** 

171

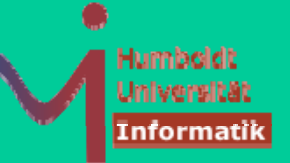

172

## **14 Si l 14. Singletons**

**Ist für das KDL Szenarion leider auch nicht zufriedenstellend** 

**Schritt 4 ezeugt die Exception:**

**"g ; y We got rid of the undefined behaviour; now we have to deal with unsatisfactory behaviour"** 

**Log sollte IMMER verfügbar sein, ggf. sollte es (wie Phönix aus der Asche) wieder auferstehen ...**

#### **The Phoenix Singleton:**

```
class Singleton
{
   ... wie zuvor...static void KillPhoenixSingleton(); 
};
void Singleton::OnDeadReference() {
  /*Re-*/C t () */Create();
  new(pInstance) Singleton;
  atexit(KillPhoenixSingleton); // for the next cleanup
  destroyed_ = false;
}
```
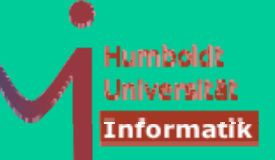

173

### **14 Si l 14. Singletons**

**The Phoenix Singleton:**

```
// class Singleton cont.
  void Singleton::KillPhoenixSingleton() {  Singleton::KillPhoenixSingleton() 
  // Asche zu Asche
  pInstance_->~Singleton();
}
```
**Eigentlich ist damit nur eine spezielle Lösung für einen Sonderfall gefunden: Log soll alle anderen überleben.**

**"We need an easy way to control the lifetime of various singletons… But wait, there's more: This problem applies not only to singletons but also to global objects in general. "**

**Wir brauchen longevity control.**

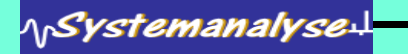

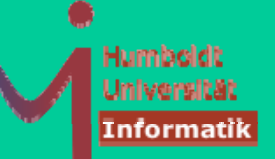

## **14 Si l 14. Singletons**

#### **log y <sup>o</sup> <sup>o</sup> ngevity control**

```
// Eine Singleton-Klasse
class SomeSingleton { ... };
// Eine reguläre Klasse
class SomeClass { ... };
SomeClass* pGlobalObject(new SomeClass);
int main() {
   SetLongevity(&SomeSingleton().Instance(), 5);
   // pGlobalObject wird nach der Instanz
   // S Si l t tö t // von SomeSingleton zerstört.
   SetLongevity(pGlobalObject, 6);
   ...
}
template <typename T>
```
**roid SetLongevity(T\*** pDynObject, unsigned int longevity);<br> **p** 174

Dr. K. Ahrens

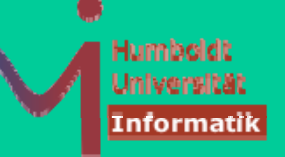

175

## **14 Si l 14. Singletons**

**log y <sup>o</sup> <sup>o</sup> ngevity control**

**NICHT für Objekte, deren Lebensdauer von Compiler bestimmt wird (global, static, automatic) – nur mittels new erzeugte Objekte**

**Nach SetLongevity darf man selbst auch nicht mehr delete rufen!**

Die Lösung mit festen Zahlen hat einen entscheidenden Vorteil ggü. **der zunächst eleganter aussehenden:**

```
class DependencyManager  
{
public:
   temp yp , yp late <typename T, typename U>
   void SetDependency(T* dependent, U& target);
   ...};
```
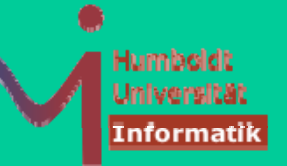

# **14 Si l 14. Singletons**

**Beide Objekte müssen bereits existieren (siehe Log )**

**Idee: Die Abhängkeit erst in Log - Konstruktor herstellen?**

**"This, however, tightens the coupling between Keyboard and Log to an unacceptable degree … (cyclic dependency)"**

**I l ti mp ementierung von SetLongevity:**

**1. Jeder Aufruf plant den Destruktor per atexit.**

2. Destruktion in der Reihenfolge aufsteigender *longevity.* 

**3. Bei gleicher longevity wie in C++ üblich: LIFO**

**schreit nach einer versteckten priority queue queue.**

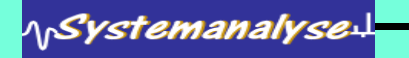

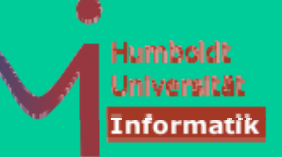

### **14 Si l 14. Singletons**

```
namespace Private {
   class LifetimeTracker {
   public:
      LifetimeTracker(unsigned int x) : longevity (x) \{\}\boldsymbol{\mathrm{viftual}} \simLifetimeTracker() = 0;
      friend inline bool Compare(
         unsigned int longevity,
         const LifetimeTracker* p)
      { return p->longevity_ < longevity; }
   private:
      unsigned int longevity_;
   };
   // Definition erforderlich
   inline LifetimeTracker::~LifetimeTracker() {} 
   typ y edef LifetimeTracker** TrackerArray;
   extern TrackerArray pTrackerArray;
   extern unsigned int elements;
}
```
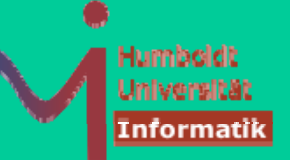

178

### **14 Si l 14. Singletons**

**pTrackerArray** muss selbst Singleton sein.

Ein Huhn/Ei-Problem: **SetLongevity** muss zu jeder Zeit aufrufbar sein und sich damit gewissermaßen selbst verwalten – als letzen Mohikaner.

Lösung: low level functions aus der **std::malloc** - Familie:

```
template <typename T> 
struct Deleter {   
   static void Delete(T* pObj) { delete pObj; }
};
// Das konkrete Tracker-Objekt für Objekte vom Typ T
template <typename T, typename Destroyer>
class ConcreteLifetimeTracker :   public LifetimeTracker {   
public:
      ConcreteLifetimeTracker(T* p, unsigned int longevity, Destroyer d)
         :LifetimeTracker(longevity), pTracked_(p), destroyer_(d) {}
      ~ConcreteLifetimeTracker() {destroyer_(pTracked_);}
   private:
      T* pTracked_;
      Destroyer destroyer_;
   };
   void AtExitFn(); // s.u.
(); //
}
```
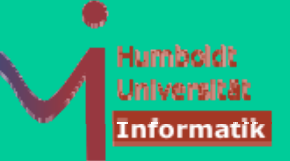

## **14 Si l 14. Singletons**

```
template <typename T, typename Destroyer>
void SetLongevity(T* pDynObject, unsigned int longevity,
   Destroyer d = Private::Deleter<T>::Delete) {
   TrackerArrayp y NewArray = static cast<TrackerArra _ y>(
       std::realloc(pTrackerArray, 
                     sizeof(LifeTimeTracker*)*(elements+1)));
   if (!pNewArray) throw std::bad_alloc();
   pTrackerArray = pNewArray;
   LifetimeTracker* p = new ConcreteLifetimeTracker<T, Destroyer>
                        (pDynObject, longevity, d);
   TrackerArray pos = std::upper_bound(
      pTrackerArray, pTrackerArray + elements, longevity, Compare);
   std::copy_backward(pos, pTrackerArray + elements,
      pTrackerArray + elements + 1);
   *pos = p;
   ++elements;
   std::atexit(AtExitFn);
}
```
**{**

**}**

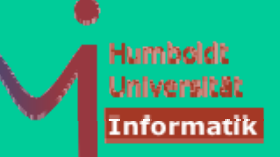

180

### **14 Si l 14. Singletons**

**static void AtExitFn()**

```
assert(elements > 0 && pTrackerArray != 0);
// Das oberste Element aus dem Stack auswählen
LifetimeTracker* pTop = pTrackerArray[elements - 1];
// Dieses Objekt aus dem Stack entfernen
// Keine Fehlerüberprüfung - realloc mit weniger
// Speicher kann nicht fehlschlagen
pTrackerArray = static_cast<TrackerArray>
  (std::realloc(pTrackerArray, sizeof(LifetimeTracker*) * --elements));
// Das Element zerstören
delete pTop;
```
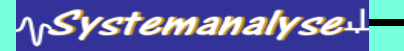

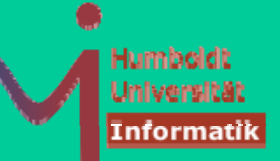

181

## **14 Si l 14. Singletons**

**Anwendung auf KDL-Szenario:**

```
class Log
{
public:
   static void Create()
   {
      // Die Instanz erzeugen
      pInstance_ = new Log;
      // Hinzugefügt:
      SetLongevity(pInstance, longevity);
   }
   // est de p e e t e u g egge Rest der Implementierung weggelassen
   // Log::Instance bleibt unverändert
private:
   // Definition eines festen Wertes für 
   // die lange Lebensdauer.
   static const unsigned int longevity = 2;     longevity_  
   static Log* pInstance_;
};
```
**// Keyboard/Display mit longevity 1**

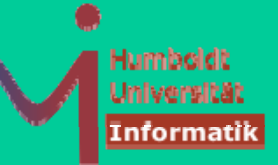

182

## **14 Si l 14. Singletons**

**ln einer multi-threaded Welt ist unsere Singleton-Lösung leider defekt:** 

```
Singleton& Singleton::Instance()
```

```
{
  if (!pInstance_) // 1
  { 
    pInstance_ = new Singleton; // 2
  }
  return *pInstance_; // 3
}
```
**Thread1 findet pInstance\_ == 0 vor, tritt in den Block ein und wird in diesem Moment vom Scheduler angehalten.** 

Thread2 kommt dran, findet immer noch pInstance\_ == 0 vor, erzeugt das Singleton ...

**Irgendwann später setzt Thread1 fort mit //2, erzeugt das Singleton …** 

#### **A race condition.**

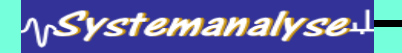

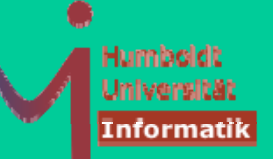

# **14 Si l 14. Singletons**

#### **A race condition.**

#### **Löst man üblicherweise mit einem Lock:**

```
Singleton& Singleton::Instance()
{
   // mutex_ ist ein Mutex-Objekt
   // Lock verwaltet das Mutex     Mutex-Objekt
   Lock quard(mutex);
   if (!pInstance)
   {
      pInstance_ = new Singleton;
   }
   return *pInstance_;
}
```
Funktioniert, wird aber zum Flaschenhals: die Sperre wird nur einmal **benötigt, sie ist aber auch in jedem späteren Aufruf (überflüssigerweise) dabei** 

183

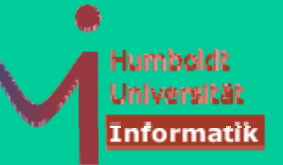

184

## **14 Si l 14. Singletons**

#### **Der Versuch einer Verbesserung:**

```
Singleton& Singleton::Instance()
{
   if (!pInstance_)
   { // <- first thread stoopping here
      Lock quard(mutex);
      pInstance_ = new Singleton;
   }
   return *pInstance_;
}
```
#### **Bringt die race condition zurück**

**"This seems like one of these brainteasers with no solution, but in fact there is a very simple and elegant one. It's called the Double-** Checked Locking pattern (Doug Schmidt, Tim Harrison). "

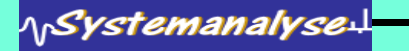

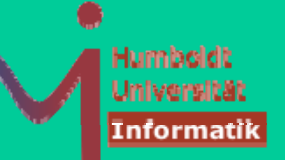

185

### **14 Si l 14. Singletons**

**Double-Checked Locking pattern DCLP (Doug Schmidt, Tim Harrison)**

```
Singleton& Singleton::Instance()
```

```
{
  if (!pInstance_) // 1
                           { // 2
     Lock myGuard(mutex_); // 3 take the lock
     if (!pInstance_) // 4 and test once more
     {
        pInstance_ = new Singleton;
     }
  }
  return *pInstance_;
}
```
**Genial, aber leider immer noch nicht 100% sicher** 

**Dr. Dobbs Journal, 2004**

**Scott Meyers, Andrei Alexandrescu: C++ and the Perils of Double-Checked Locking (Part I July and II August)**

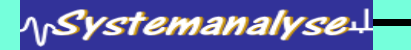

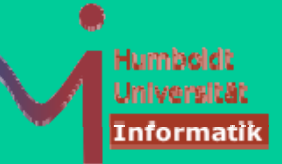

186

## **14 Si l 14. Singletons**

#### **C++ and the perils of Double-Checked Locking**

**pInstance\_ = new Singleton;**

**Ist keine atomare Operation (wrt. threading):**

**Sie besteht aus drei Teiloperationen:**

- **1. Speicherplatz für das Singleton-Objekt anfordern**
- **2. Den Konstruktor auf diesem Speicherplatz laufen lassen**
- **3. Den Zeiger (pInstance\_) auf diesen Speicherplatz richten.**

**Compiler müssen diese Schritte nicht zwingend in dieser Reihenfolge ausführen. U.U. darf 2 NACH 3 ausgeführt werden:**

```
Singleton& Singleton::Instance() {
   if (pInstance == 0) { 
      Lock lock;
      if (pInstance == 0) \frac{1}{2} // re-check
         pInstance_ = // Step 3
            operator new (sizeof(Singleton)); // Step1
  // ----- first thread interrupted here ------------
            new (pInstance_) Singleton; // Step 2
}} return *pInstance ;
}} p _;}
```
<u>vstemanalvse-</u>